# **INTERAKTÍVNE ANIMÁCIE V PROSTREDÍ COACH – ŠIKMÝ VRH**

### **Lukáš Bartošovič, Peter Demkanin** FMFI UK Bratislava

*Abstrakt: V tomto článku prinášame niekoľko možností využitia interaktívnej fyzikálnej animácie ako efektného a účinného prostriedku na demonštráciu fyzikálneho javu. Tieto sú ilustrované na simulácii šikmého vrhu v prostredí CMA Coach 6. Aktivita je určená pre vyučovanie fyziky na gymnáziu. Môže slúžiť ako moderná pomôcka pri prezentovaní témy "Pohyby telies v homogénnom tiažovom poli Zeme" a rovnako je vhodná aj pre zatraktívnenie samotného vyučovania. Prácu s vytvorenou aktivitou predvedieme na názornej ukážke. Cieľom nášho príspevku je tiež v krátkosti predstaviť časti prostredia softvéru Coach 6, Modelovanie a Interaktívne animácie. Prezentujeme tiež skúsenosti s prácou s učiteľmi základných a stredných škôl v tomto prostredí.*

*Kľúčové slová: interaktívna animácia, vyučovanie fyziky, šikmý vrh*

### **Na úvod**

Často sa hovorí, že vo fyzike je potrebné dodržiavať zásady jednoduchosti, názornosti, logickosti, uplatňovať praktické činností žiakov, prepájať teoretické a empirické metódy v poznávaní žiakov. Rôzne formy školského experimentu patria medzi už dávno známe metódy používané najmä v prírodovedných disciplínach. Prínos empirických metód je však mnohokrát nedocenený, a preto sú málo využívané. (napr. Lapitková, 2012) Optimisticky vyznieva tlak na učiteľa fyziky (a nielen fyziky) "učte s využitím IKT". Výučba s podporou digitálnych technológií však často vyústi do používania technológií len pre technológie samotné v zmysle "lebo je to moderné". Mnohokrát sa tiež pristupuje ku vytváraniu nástrojov, ktoré nie sú pedagogicky dobre opodstatnené. Pritom sa vo fyzikálnej komunite už pomerne slušnú dobu využívajú moderné technológie mnohými vysoko interaktívnymi a efektívnymi spôsobmi. Za všetky spomeňme napr. počítačom podporované merania a experimenty, ktoré odbremenili študentov od nezáživného zberu dát, aby mohli venovať viac času pochopeniu príslušných fyzikálnych predstáv. Do vyučovania sa dostáva aj videomeranie (napr. Horváth, 2011). Svoje miesto tu tiež majú interaktívne animácie i simulácie s fyzikálnym kontextom. Tieto sú jedným zo spôsobov, ako je možné zvýšiť záujem o prírodovedné a technické predmety. Učiteľ má jedinečnú možnosť využiť obrovský potenciál moderného hardvéru a softvéru slúžiaceho na podporu vyučovania fyziky a tiež môže ťažiť z postoja študentov k týmto technológiám - spojí tak príjemné s užitočným. Získa efektívny a mocný nástroj - u študenta podporí učenie a interaktívne zapájanie sa do diania na vyučovacej hodine. Vyššie spomenuté zásady jednoduchosti, názornosti a logickosti uplatňujeme používaním vyššie spomenutých aplikácií digitálnych technológií v jednom ucelenom balíku softvéru Coach 6.

### **1 Fyzikálne animácie – pre a proti**

Pokúsme sa zhrnúť niekoľko základných vlastností interaktívnych fyzikálnych animácií, ktoré sú výhodami oproti reálnemu experimentu či pozorovaniu skutočného javu – a ktoré vedú k zlepšeniu procesu poznávania. Neskôr sa dotkneme aj rizík, ktoré sú spojené s nevhodným používaním interaktívnych animácií vo vyučovaní fyziky.

Začnime voľnou definíciou pojmu učenie sa podľa W. Harlen (Harlen, 2009). Učenie sa je dávanie zmyslu skúsenostiam dieťaťom v spolupráci s inými. Získavanie skúseností prostredníctvom práce s matematickými vzťahmi, čítaním slovných formulácií či statických obrázkov pre žiakov nie je dostatočne príťažlivé (Baník, n.d.) a často je pre žiaka neprekonateľne abstraktné. Pritom najzákladnejšou formou ľudského poznávania je získavanie skúseností tak, že je zapojených viacero zmyslov. Dobre pripravená a dobre aplikovaná aktivita či animácia môže viesť k žiackej skúsenosti a pôsobí na žiakove zmysly viacerými informačnými kanálmi, než bežné formy prezentovania fyzikálnych javov. Pravdaže, môže iba dopĺňať skúsenosti získavané v bežnom živote a v procese vyučovania reálnymi pokusmi (pozorovaniami, meraniami a experimentmi. Z didaktického hľadiska (Baník, 1993), (Baník, 1995) je cenné, ak sa žiaci sami podieľajú na príprave a následne aj realizácii experimentu. V ideálnom prípade by žiaci okrem zážitku z procesu objavovania mali získať aj trvalejší poznatok či vedomosť. Tento účinok je však často zmarený buď náročnosťou experimentu, alebo jeho (ne)pochopením - priebeh a/alebo interpretácia výsledkov nemusí byť zrejmý každému zo zúčastnených žiakov. Príkladom môže byť známe predvádzanie reálneho a funkčného modelu elektrického motora v demonštračnom experimente. Žiaci môžu jasne vidieť, že "niečo sa otáča, ak tam máme elektrický prúd a magnetické pole (vidia farebne odlíšené trvalé magnety statora)" ale väčšina z nich nevie vysvetliť, na akom princípe motor funguje. Premietnime im však po demonštrácii jeho činnosti animáciu, ktorá ukazuje princíp činnosti jednoduchého elektromotora – a to postupne v niekoľkých krokoch, aby bolo možné vnímať sled jednotlivých kľúčových udalostí. Výsledkom je (môže byť) zlepšenie pochopenia tohto fyzikálneho deja.

Je všeobecne známe, že žiakov najlepšie upúta to, čo si môžu sami vyskúšať. Animáciu činnosti elektrického motora teda vyhotovíme v interaktívnej podobe - žiaci budú môcť napr. zmeniť orientáciu magnetických pólov statora, polaritu elektrického prúdu, prípadne otáčky (napätie).

Interaktívne animácie tiež nájdu uplatnenie, ak sú určité pomôcky nedostupné, alebo dostupné iba v obmedzenom množstve - všetci žiaci sa tak môžu pomerne jednoducho zúčastniť experimentovania. Učiteľ predvedie reálny experiment, ktorý potom žiaci zrealizujú či ovplyvnia prostredníctvom animácie.

Veľkou výhodou je aj možnosť riešiť úlohy viazané na úlohové situácie, ktoré sú charakteristické meniacimi sa podmienkami sprevádzajúcimi priebeh javu či deja. Dynamický model animácie nám tak v školskej fyzike poskytuje priestor na "vybehnutie" poza hranice typických a bežných školských úloh, ktoré sa zaoberajú idealizovanými javmi. Máme tak šancu na vyriešenie mnohých reálnych situácií z bežného života.

Zložitejšie výpočty a matematické postupy, s ktorými sa vo fyzike stretávame pomerne často, nemusia byť práve najľahšie riešiteľné, či už ručne alebo v tabuľkovom procesore. V takých prípadoch je vhodné použiť špecializovaný počítačový matematický (simulačný) program. Pre účely školskej fyziky považujeme za najvhodnejšie komplexné riešenie - softvér CMA Coach 6, presnejšie jeho súčasti "Modelovanie" a "Interaktívne animácie".

V predchádzajúcom texte sme spomenuli niekoľko výhod interaktívnych fyzikálnych animácií, pozrime sa však v krátkosti aj na tie vlastnosti interaktívnych animácií, ktoré by mohli byť prekážkou v dosiahnutí nami stanoveného cieľa – teda na možné riziká vyplývajúce z nesprávne zvolených metód pri ich používaní, alebo nevhodne vybraných samotných animácií.

To, že sa prezentácia experimentu či fyzikálneho javu deje prostredníctvom PC, môže niektorých žiakov odviesť od pôvodného cieľa, napríklad sa môžu sústrediť na aspekty softvéru alebo animácie, ktoré nesúvisia priamo s javom, ktorý chceme pozorovať, alebo s experimentom, ktorý v tejto forme chceme realizovať. Hrozí tiež, že budú len bezcieľne a pasívne "pracovať" s animáciou. V prípade, že animáciu obsluhuje jeden žiak z danej skupinky, môže sa stať, že sa tí ostatní prepnú z režimu "aktivita" do režimu "kino". Je pozitívne, ak žiaci majú radosť z experimentovania a vzdelávania sa, keď to celé berú ako hru. Ak sa však obmedzia iba na tento aspekt, výsledný efekt bude skôr kontraproduktívny. To, že je animácia prenosom skutočného javu do prostredia nejakého softvéru, môže byť od samotného základu jej nevýhodou – v reálnom svete sa všetko deje v súlade so zákonitosťami prírody, vo virtuálnom ich nahradzujeme nejakým modelom. Model je istou matematickou reprezentáciou, zidealizovaním či priblížením - to znamená, že sa dopúšťame väčšej či menšej nepresnosti. Okrem zámernej idealizácie javu sa tiež niekedy stáva, že do modelu javu vnesieme našu miskoncepciu, chybu, omyl, ktoré môžu viesť k správaniu sa modelu, ktoré nie je zlučiteľné s realitou. Animácia sa tak môže zmeniť z nášho pomocníka na príťaž.

Vymenovali sme niekoľko pozitívnych aj menej pozitívnych vlastností interaktívnych fyzikálnych animácií - teraz sa zaručene nájde ktosi, kto povie "OK, toto všetko je pekné, ale nepovedali ste nič revolučné – metóda využitia fyzikálnej animácie vo vyučovaní je už odskúšaná a overená. A na internete existuje množstvo voľne dostupných a plne funkčných simulácií a animácií s fyzikálnym podtextom." Je to tak, aktivity s využitím animácie nie sú ničím prevratne novým, ku samotnému šikmému vrhu máme rovno dva bezplatné internetové aplety – od nemeckého autora Waltera Fendta http://www.walter-[fendt.de/ph14e/projectile.htm](http://www.walter-fendt.de/ph14e/projectile.htm) a tiež od tímu z univerzity v americkom Colorade, v súbore interaktívnych simulácií s názvom PhET [http://phet.colorado.edu/en/simulation/projectile](http://phet.colorado.edu/en/simulation/projectile-motion)-motion. Obe simulácie majú mnoho skvelých vlastností, prvá však nedokáže počítať s odporom prostredia a neobsahuje ani sprievodný text. Môže teda slúžiť len ako efektná demonštrácia, pomôcka pre učiteľa. Žiaci samotní po nej siahnu nanajvýš ako po rýchlom "riešiteľovi" nudných výpočtových úloh z kinematiky. Aplet č.2 ide ďalej, ponúka atraktívne grafické prostredie, plne interaktívne a pohodlné ovládanie a dokáže tiež počítať s odporom vzduchu (dokonca si môžete zastrieľať s rôznymi vtipnými telesami, ako je napr. tekvica či ľudské telo). Tento aplet je kompletne preložený do slovenčiny a jeho súčasťou je aj množstvo sprievodných textov. Texty sú však v anglickom jazyku (zatiaľ chýba slovenčina - v dobe písania tohto článku), čo by na prvý pohľad až tak nevadilo – učitelia novej generácie sa predsa neboja angličtiny a ich žiaci majú tento jazyk v malíčku. V tomto sa však skrýva problém – je priestor na preklad do slovenčiny? Času na hodinách fyziky je málo, prekladať priamo na hodine sa javí ako neefektívne (možno s výnimkou bilingválnych gymnázií či jazykových tried). Tvorba slovenského sprievodného materiálu zas kradne učiteľov voľný čas, takže to vo väčšine prípadov vzdá a obmedzí sa len na demonštráciu. Napriek tomu si myslíme, že je dôležité, aby bol učiteľ nielen používateľ, ale aj tvorca interaktívnych aktivít. No čo keby dostal porovnateľne kvalitnú simuláciu/aplet kompletne s premysleným slovenským sprievodným textom a pripravenú na využitie? Dokonca upraviteľnú na úrovni bežného používateľa PC. Túto úlohu, vytvoriť aktivitu popísanú v predchádzajúcom texte, sme si hodili na plecia my a v prostredí programu Coach 6 sme pripravili niekoľko aktivít, z ktorých jednu predstavíme bližšie v ďalšom texte.

## **2 Modelovanie pohybov telies v homogénnom tiažovom poli Zeme**

Na ilustráciu predchádzajúcich úvah, a aby sme ukázali, že naozaj je možné vytvoriť interaktívny fyzikálny aplet bez znalostí programovania, pripravili sme aktivitu s názvom Lopta – v blízkej dobe by mala byť dostupná na [http://fyzikus.fmph.uniba.sk/PPPL,](http://fyzikus.fmph.uniba.sk/PPPL) v časti aktivity, prípadne na adrese autorov článku.

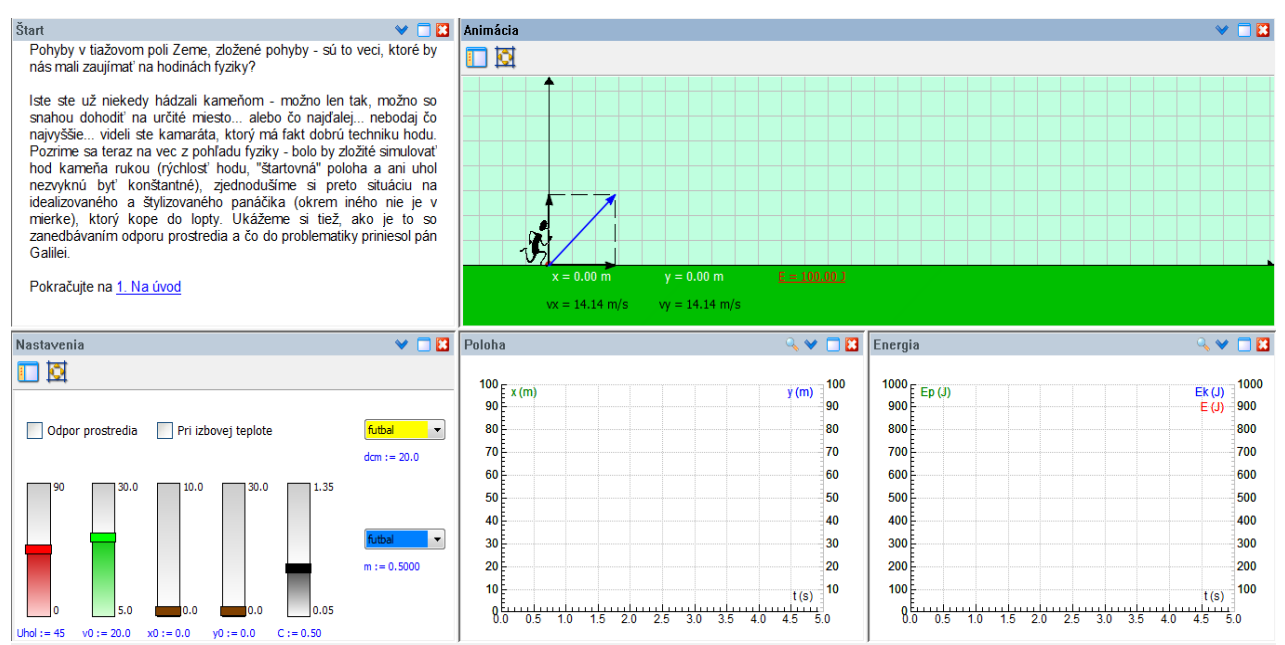

Obr. 1 Celkový pohľad na užívateľské rozhranie aktivity

Ťažko by sme našli žiaka - chlapca, ktorý by niekedy nehádzal kameňom – vrhať skalu možno len tak, ale i so snahou dohodiť na určité miesto..., alebo čo najďalej..., prípadne čo najvyššie. Väčšine žiakov imponuje, ak vidia kamaráta, ktorý má fakt dobrú techniku hodu. Svoje tiež zohráva aj súťaživosť na hodinách telesnej výchovy. Pozrime sa teraz na problematiku z fyzikálneho pohľadu simulovať hod kameňa reálnou ľudskou rukou je zaiste zložité, uvedomme si, že začiatočná rýchlosť hodu, "štartovná" poloha a ani uhol tu nezvyknú byť konštantné. Situáciu si preto zjednodušme na idealizovaného a štylizovaného panáčika-športovca, ktorý kope do lopty. V tejto aktivite si tiež ukážeme, ako je to so zanedbávaním odporu prostredia a čo do tejto oblasti priniesol pán fyzik Galileo Galilei.

Možno sa spýtate - prečo sa utiekame k experimentu vo virtuálnom prostredí, keď by sme sa mali snažiť práve o opak – reálne experimenty s reálnymi pomôckami, zasadené do reálnych situácií! Dôvodov je niekoľko a väčšina vyplýva zo súčasného postavenia fyziky v školskej praxi. Počet hodín, ktoré môžeme venovať vyučovaniu fyziky je značne obmedzený - sotva nám ostane čas na pár jednoduchých experimentov. Zatiaľ čo ak by sme sa rozhodli vykonať fyzikálny experiment pri téme z nadpisu článku, vyvstala by potreba ísť von z triedy – napr. na školské ihrisko. Vykonali by sme hoci len pár "hodov" niekoľkými rôznymi loptami a loptičkami. Takto zrealizovaný šikmý vrh by bolo treba fyzikálne podchytiť, teda odmerať vzdialenosti, čas, určiť hmotnosti a priemery lôpt... No pokiaľ si tento čas nájdete, napríklad na školskom výlete, považujte tento článok za inšpiráciu zrealizovať v prostredí Coach videomeranie.

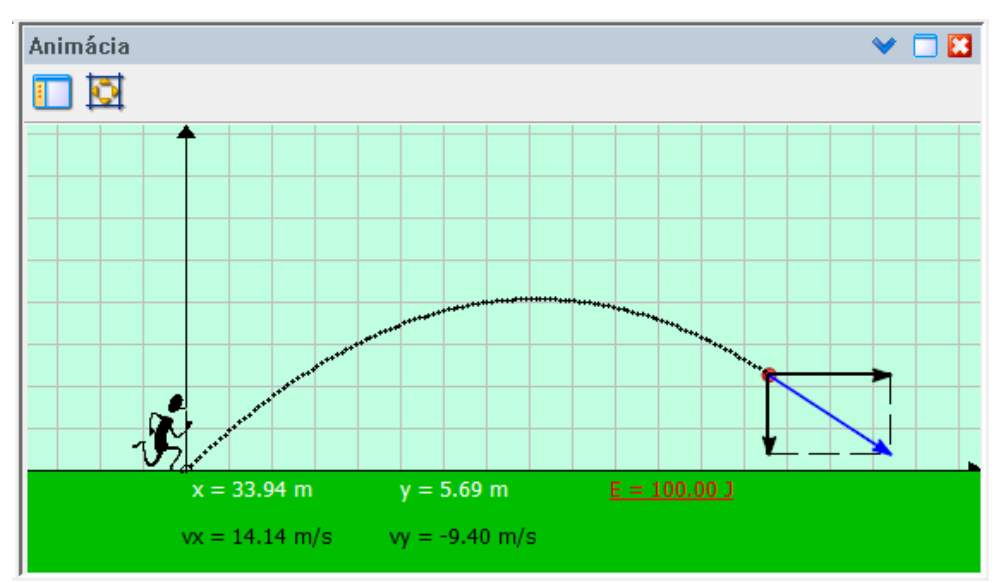

Obr. 2 Okno s animáciou – grafický výstup modelu

Navyše, žiaci majú množstvo skúseností získaných mimo školského vyučovania, prípadne ak by sme uvažovali medzipredmetové vzťahy, dalo by sa nájsť isté prepojenie s hodinami telesnej výchovy (známy hod kriketovou loptičkou). Napriek spomenutým ťažkostiam v implementácii experimentov na hodinách fyziky sme sa pokúsili vniesť do vyučovania témy trochu viac reality – paradoxne prostredníctvom virtuálnej reality, prostredníctvom multimediálne vybaveného PC. Nami pripravená interaktívna animácia v systéme Coach má "pod kapotou" matematický model, ktorý ráta aj s vplyvom odporovej sily prostredia (v tomto prípade je ním vzduch), pričom tento odpor môžeme zapnúť, alebo vypnúť a to len jednoduchým stlačením tlačidla (obrázok č.3). Model vychádza z 2. Newtonovho zákona pre pohyb telesa, upravených vzťahov pre výpočty pri šikmom vrhu a niekoľkých ďalších fyzikálnych zákonitostí. Je plne dynamický a pomocou ovládacích prvkov je možné meniť jeho parametre a v reálnom čase sledovať, ako vplývajú na priebeh trajektórie a ďalších parametrov letu.

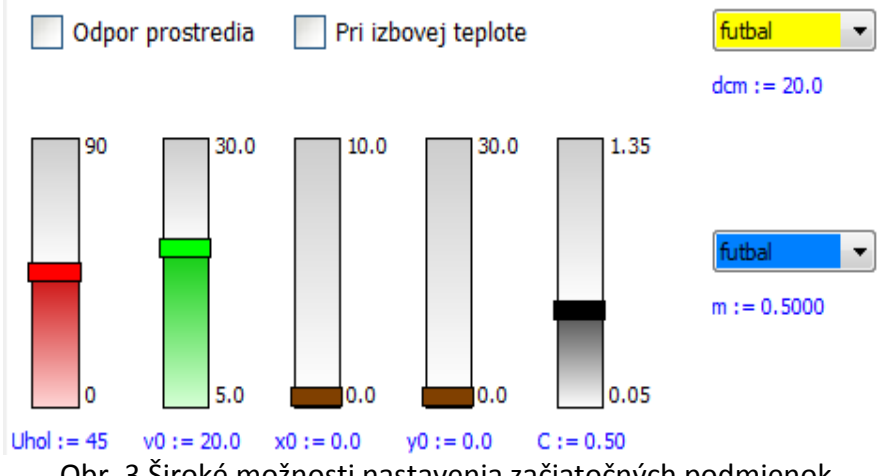

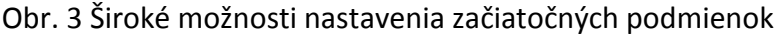

Grafickým výstupom modelu je interaktívna animácia a grafy, v prípade podrobnejšej analýzy sú k dispozícii aj tabuľky nameraných hodnôt veličín súvisiacich s animáciou. Interaktivita je zabezpečená pomocou okna s ovládacími prvkami, kde je možné nastaviť rôzne začiatočné podmienky a tak simulovať napr. vodorovný alebo šikmý vrh či voľný pád, posledne menovaný s určitým obmedzením vyplývajúcim z charakteru animácie (voľný pád a zvislé vrhy sme spracovali v inej, samostatnej aktivite, ktorá vychádza zo zjednodušenej verzie modelu z animácie šikmého vrhu). Dôležitou súčasťou nášho výtvoru je tiež sprievodný text, ktorý žiaka uvedie do témy a objasní mu niektoré dôležité pojmy a súvislosti. Text sa nesnaží "predkladať fakty na zlatej tácke", ale kladie množstvo otázok, nad ktorými keď sa zamyslíme, dopracujeme sa k faktom aj samostatne.

#### Pohyb v tiažovom poli Zeme

 $\times$   $\Box$   $\boxtimes$ 

Pozoruite pohyb telesa v poli zemskej tjaže.

Naipry stlačte Resetui animáciu. Nastavte nasledujúce začiatočné podmienky - začiatočná výška 0 m. začiatočná rýchlosť 25 m/s. Uhol 40 stupňov a ostatné nemeňte. Spustite animáciu a sleduite zobrazovanie traiektórie - teda polohu lopty. Aký tvar traiektórie je možné predpokladať? Ako sa nazýva táto krivka? Ide o pohyb rovnomerný, spomalený či zrýchlený - alebo kombináciu?

Znova stlačte reset a spustite animáciu. Pozorujte vektor rýchlosti aj jeho zložky, x-ovú a y-ovú počas pohybu. Menia sa, ak áno, ako? Ostáva niečo konštantné? Čo z toho možno usúdiť? Akú vzájomnú súvislosť by sme mohli nájsť medzi jednotlivými vektormi? Pokiaľ si chcete zobraziť grafickú závislosť rýchlosti ako funkciu času, vložte si do ktoréhokoľvek prázdneho okna graf Rýchlosti.

Pokračujte na 3. Vrh zvislý nahor

Predchádzajúci text 1. Na úvod

Obr. 4 Príklad zadania zo sprievodného textu

V aktivite sa nachádzajú aj zaujímavé úlohové situácie a tiež zadania príkladov v "klasickom" duchu. Predsa však s originálnym prístupom k riešeniu – žiaci môžu prísť k výsledku aj prostredníctvom animácie.

#### **3 Príklady možného využitia navrhnutej aktivity**

Ako už bolo spomenuté, táto interaktívna animácia je vďaka svojmu prepracovanému dynamickému modelu a širokým možnostiam nastavenia začiatočných podmienok použiteľná na simulovanie rôznych úlohových situácií z oblasti kinematiky – šikmého vrhu a jeho obmien.

Samozrejmosťou je modelovanie odporu prostredia (vzduchu), ktoré nám umožní priblížiť hoci aj nudné výpočtové cvičenie bližšie k realite – napr. čo by sa stalo, keby sme šikmý vrh hmotného bodu zamenili za futbalovú loptu, do ktorej kopeme v reálnom prostredí kladúcom nezanedbateľný odpor? Ako prvé si nastavíme začiatočné podmienky - v okne "Nastavenia" posuvníkmi navolíme uhol výkopu 45°, začiatočnú rýchlosť 20 m/s a ostatné ovládacie prvky necháme tak. Spustíme animáciu (tlačidlom v hornej lište alebo klávesom F9) a v okne "Animácia" pozorujeme trajektóriu lopty, vektor rýchlosti a jeho zložky a tiež súradnice polohy. Do prázdnych okien nižšie si môžeme vložiť grafy (pomocou voľby "Menu nástrojov", modrá šípka) a tak presnejšie odčítať potrebné fyzikálne veličiny pre jednotlivé etapy pohybu lopty. Je jasné, že keby sme toto skúsili systémom "papier a ceruzka", výpočty by trvali podstatne dlhšie a riešenie úlohy by bolo dosť nezáživné, taktiež s malou výpovednou hodnotou. Nami navrhovaný postup radikálne skracuje dobu riešenia a dáva tak viac času na diskusiu a rozbor problému – a môžeme vykonať viacero pokusov s rôznymi hodnotami začiatočných podmienok. Vráťme sa opäť do okna s nastaveniami a zapnime odpor prostredia pri nezmenených začiatočných podmienkach – žiaci vidia, že trajektória pohybu lopty sa zmenila, môžu tiež pozorovať, že na túto zmenu vplýva aj priemer, hmotnosť a tvar lopty. Táto časť riešenia úlohy by bola klasickou formou prakticky neuskutočniteľná. A zručnosť v počítaní sa dá predsa trénovať aj inak.

To však nie je všetko, vyššie uvedené zvládnu aj niektoré animácie dostupné na webe. Čo však nedokážu, a vo fyzike to považujeme za dôležitú vec, je práca s grafom či nameranými hodnotami (číslami). Po tom, ako si "zakopeme" do lopty, môžeme veľmi účinne využiť možnosti spracovania

experimentu pomocou grafov rôznych závislostí fyzikálnych veličín, väčšinou ako funkciu času – rýchlosť, súradnice polohy, energia. Na tomto stavajú aj problémové úlohy a úlohové situácie, ktoré sa nachádzajú v sprievodnom texte aktivity. Spracovať možno aj samotný graf a určiť z neho množstvo zaujímavých fyzikálnych súvislosti a nazbierať či overiť si kopec fyzikálnych poznatkov. Ako príklad uveďme deriváciu grafu rýchlosti podľa času – dostaneme zrýchlenie a na základe tohto údaju ľahko preukážeme, že šikmý vrh je zložený pohyb – v smere osi x ako rovnomerný priamočiary, v smere osi y sa zase deje voľný pád, to je už pohyb zrýchlený. Umožnené tiež máme aj grafické integrovanie (určenie plochy vytýčenej grafom a osami súradnicovej sústavy). Vykreslený graf taktiež môžeme preložiť funkciou (fitovať) a tak ukázať, prečo niektoré vzorce vyzerajú tak a ďalšie onak.

Ďalšou šikovnou vlastnosťou tejto animácie je možnosť riešiť zadania, ktoré by "papierovej" metóde a rovniciam s *y, x, h* a pod. odolávali značnú dobu. Animácia nás dokonca môže inšpirovať k osvojeniu si praktickej metódy riešenia úloh nielen so šikmým vrhom – pomocou zákona zachovania mechanickej energie. Táto metóda je podrobnejšie rozpracovaná a ilustrovaná na riešení úlohy v sprievodnom texte animácie, v časti "Zákon zachovania mechanickej energie".

### **4 Skúsenosti s prácou učiteľov ZŠ a SŠ v prostredí Coach pri tvorbe interaktívnej animácie**

V tomto článku sme priniesli aj popísali hotovú interaktívnu animáciu pripravenú na používanie učiteľmi ZŠ i gymnázií. Špecifikom Interaktívnych animácií v prostredí CMA Coach je však veľmi jednoduchý spôsob tvorby takýchto animácií a ich upravovania pre vlastné potreby. Možnosti učiteľov ZŠ i SŠ sme zisťovali v rámci časti školenia učiteľov fyziky. Učitelia pod vedením lektora zrealizovali inštruktážnu aktivitu v trvaní približne 120 minút a potom dostali za úlohu vytvoriť animáciu pádu jabĺčka zo stromu, prípadne vodorovného vrhu lopty z okna budovy. Približne za 30-40 minút učitelia takúto animáciu (založenú na vopred pripravenom modeli) pripravili. Niektorým sa podarilo dokonca pripraviť animáciu pádu balíka z letiaceho lietadla (na pustý ostrov v mori).

### **Záver**

Týmto príspevkom sme chceli informovať o možnostiach zaradenia interaktívnych animácií do vyučovania fyziky. Aktivít, v ktorých má učiteľ prístup ku všetkým nastaveniam a k textom, či k označeniam veličín a objektov animácie. Práve táto dostupnosť často chýba interaktívnym animáciám voľne dostupným na poli internetu.

### **Poďakovanie**

Príspevok vznikol s podporou MŠ SR, projekt APVV LPP-0251-09, Prírodné vedy v ŠkVP a s podporou Univerzity Komenského, grant UK/287/2012, Interaktívne animácie v programe CMA Coach 6 vo vyučovaní fyziky.

## **Zoznam bibliografických odkazov**

- [1] BANÍK, R. a BANÍK, I. *Fyzikálny experiment ako motivačný faktor I*. Banská Bystrica: MC Banská Bystrica, 1993. ISBN 80-85415-63-1.
- [2] BANÍK, R. a BANÍK, I. *Fyzikálny experiment ako motivačný faktor II*. Banská Bystrica: MC Banská Bystrica, 1995. ISBN 80-8041-056-9.
- [3] BANÍK, I. *Fyzikálne pokusy pre domáce objavovanie* [online]. [cit. 2012-04-13]. Dostupné na [http://web.svf.stuba.sk/kat/FYZ/fyzika\\_ta\\_vola/kaleidoskop/pokusy.pdf](http://web.svf.stuba.sk/kat/FYZ/fyzika_ta_vola/kaleidoskop/pokusy.pdf)
- [4] DUBSON, M. a ADAMS, W. PhET Projectile Motion [online]. [cit. 2012-04-13]. Dostupné na [http://phet.colorado.edu/en/simulation/projectile](http://phet.colorado.edu/en/simulation/projectile-motion)-motion
- [5] FENDT, W. *Projectile Motion* [online]. [cit. 2012-04-13]. Dostupné na [http://www.walter](http://www.walter-fendt.de/ph14e/projectile.htm)[fendt.de/ph14e/projectile.htm](http://www.walter-fendt.de/ph14e/projectile.htm)
- [6] HARLEN, W. *Teaching, Learning and Assessing Science 5-12*, SAGE, London, 2009
- [7] HORVÁTH, P. *Žiacke videomerania brzdných dráh automobilu*, In: Tvorivý učiteľ fyziky IV, Equilibria, Košice, 2011
- [8] KOUBEK, V., DEMKANIN, P. *Modelovanie reálnych úlohových situácií vo vyučovaní fyziky*. In: Šoltésove dni 1997. Bratislava, 1998.
- [9] LAPITKOVÁ, V. *Fyzikálne vzdelávanie v systéme reformovaného vyučovania*, In: Fyzika, základ vzdelávania a vedy, Verbum, Ružomberok, 2012

### **Adresa autorov**

Mgr. Lukáš Bartošovič, doc. RNDr. Peter Demkanin, PhD. Fakulta matematiky, fyziky a informatiky, Univerzita Komenského v Bratislave Mlynská dolina F1 842 48 Bratislava bartosovic@fmph.uniba.sk demkanin@fmph.uniba.sk